# **WIELOWARSTWOWY REGIONALNY MODEL REJONU MUSZYNY ZINTEGROWANY W SYSTEMIE ArcGIS I GMS**

# **A REGIONAL SCALE MULTI-LAYERED MODEL OF THE MUSZYNA REGION INTEGRATED IN ArcGIS AND GMS ENVIRONMENT**

# JAROSŁAW  $\mathrm{K}$ ania $^1$ , Nestor Oszczypko $^2$ , Stanisław Witczak $^1$

**Abstrakt.** GMS i ArcGIS stanowi¹ narzêdzia u¿yte do stworzenia wielowarstwowego modelu (10 warstw) metod¹ LPF (*Layer Property Flow*). Opisano szczelinowo-porowe utwory fliszu karpackiego pokryte w dolinach cienką warstwą osadów czwartorzędowych. Modelowane sfałdowane struktury fliszowe odwzorowywano w środowisku ArcGIS na podstawie szczegółowej mapy geologicznej (1:10 000) oraz 24 hipotetycznych przekrojów sięgających od 1300 do –500 m n.p.m. Zostały ocenione właściwości hydrogeologiczne skał oraz zdefiniowano rolę uskoków. Całość danych przygotowana w środowisku ArcGIS została przetransformowana do w pełni zintegrowanego modelu konceptualnego GMS. Quasi-automatyczna transformacja modelu konceptualnego w numeryczny model GMS została opisana w oddzielnym artykule (Kania i in., 2009).

Słowa kluczowe: model konceptualny, numeryczny model przepływu, GIS, GMS, wody mineralne, zasoby dyspozycyjne.

**Abstract.** GMS and ArcGIS are the tools used for regional multi-layered (10 layers) model performance according to the LPF principle (Layer Property Flow). The paper describes the fissured-porous Carpathian flysh covered in valleys by thin Quaternary sediments. The structures of folded flysh are modeled in the ArcGIS environment based on detailed geological map (1:10,000) and 24 hypothetical cross-sections from 1,300 m a.s.l. down to –500 m a.s.l. Hydrogeological properties of rocks and faults were defined. Whole necessary data prepared in ArcGIS were transformed into a fully integrated conceptual GMS model. Quasi automatic transformation of the conceptual model into the GMS numerical model is described in a separate paper (Kania *et al*., 2009).

**Key words:** conceptual model, numerical flow model, GIS, GMS, mineral water, disposable resources.

# **WSTÊP**

W artykule przedstawiono nowy sposób realizacji modelowania hydrogeologicznego, powiązanego ściśle z danymi dotyczącymi budowy geologicznej, warunków hydrogeologicznych i hydrologicznych, w formie odniesieñ przestrzennych realizowanych w środowisku GIS z użyciem pakietu programowego ArcGIS. Niezależnie od rozwiązania konkretnego zadania praktycznego, tworzony model wymagał rozwiązania szeregu zagadnień badawczych związanych z metodyką modelowania regionalnych systemów hydrogeologicznych, jak sposób odtwarzania skomplikowanych struktur fałdowych, roli dyslokacji tektonicznych, oddziaływania wód podziemnych z powierzchniowymi oraz wód zwykłych z wodami mineralnymi.

<sup>&</sup>lt;sup>1</sup> Akademia Górniczo-Hutnicza, Wydział Geologii, Geofizyki i Ochrony Środowiska, al. Mickiewicza 30, 30-059 Kraków; e-mail: jkania@agh.edu.pl

<sup>&</sup>lt;sup>2</sup> Uniwersytet Jagielloński, Wydział Biologii i Nauk o Ziemi, ul. Oleandry 2a, 30-063 Kraków

### **PODSTAWY REALIZACJI MODELU**

Bezpośrednimi badaniami modelowymi został objęty rejon Muszyny, położony w obrębie otwartej struktury hydrogeologicznej o wspólnym systemie krążenia wód zwykłych i leczniczych. Warunki krążenia w tego typu strukturach zostały dobrze rozpoznane w sąsiednim obszarze zlewni Kryniczanki (Ciężkowski i in., 1999; Witczak i in., 2002).

Podstawê do realizacji modelu numerycznego rejonu Muszyny stanowiły szerokie badania geologiczne i hydrogeologiczne prowadzone w ramach realizacji przez PBG GEO-PROFIL sp. z o.o. projektu prac (Józefko i in., 2002). Struktura modelu oparta została na interpretacji szczegółowej mapy geologicznej zakrytej w skali 1:10 000 (Oszczypko, Oszczypko-Clowes, 2004) oraz 24 przekrojów geologicznych przygotowanych przez wymienionych autorów (fig. 1) o przebiegu południkowym, poprowadzonych w odstępach

co 500 m i przecinających obszar badań z południa na północ.

Dla budowy modelu istotna jest także ocena właściwości hydrogeologicznych skał. W ramach prac dokumentacyjnych prowadzonych przez PBG GEOPROFIL zebrano i zreinterpretowano wszystkie dostêpne dane z tego zakresu. Wykonano interpretację bieżących pompowań odwiertów wód leczniczych i zwykłych oraz reinterpretację dostępnych badań archiwalnych. Przeprowadzono również laboratoryjne badania właściwości hydrogeologicznych matrycy skalnej (porowatość odkryta, przepuszczalność i odsączalność). Matryca skalna została także poddana badaniom mineralogiczno--petrograficznym. Charakterystyczna zmienność przepuszczalności skał z głębokością obserwowana w badanym obszarze zostanie opisana w odrębnej pracy.

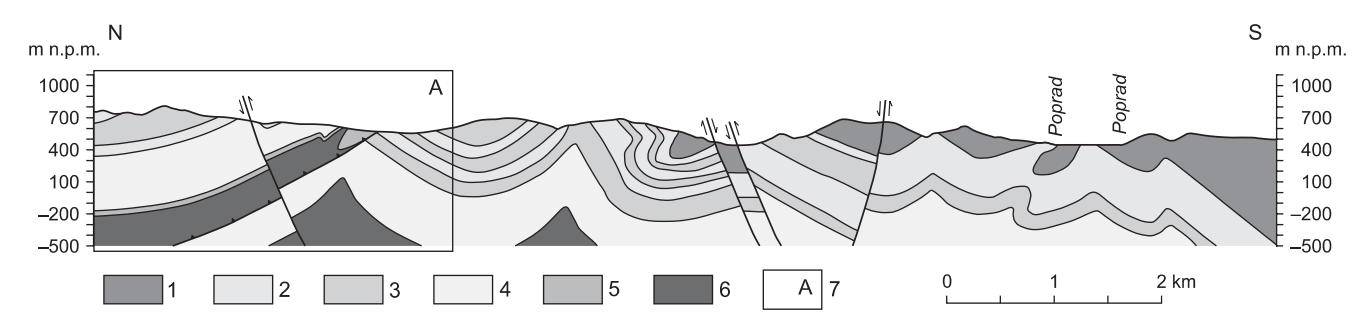

Fig. 1. Struktura modelu została oparta na interpretacji 24 przekrojów geologicznych do rzędnej –500 m n.p.m. **Przyk³ad przekroju 12–12 (wg Oszczypko, Oszczypko-Clowes, 2004)**

1 – piaskowce gruboławicowe – ogniwo piaskowców z Piwnicznej formacji magurskiej (pgEp, eocen); 2 – piaskowce cienkoławicowe i łupki ilaste – formacja z Zarzecza (płEz, eocen); 3 – piaskowce gruboławicowe i zlepieńce – ogniwo piaskowców krynickich formacji z Zarzecza (pgEk, eocen); 4 – piaskowce cienkoławicowe i łupki ilaste – formacja szczawnicka (płPEsz, paleocen); 5 – piaskowce cienkoławicowe i łupki ilaste pstre – formacja z Hałuszowej (łpCr2ha, kreda górna); 6 – łupki ilaste pstre, głównie czerwone – formacja z Malinowej (łpeCr<sub>2</sub>ma, kreda górna); 7 – fragment przekroju przedstawiony na figurze 2

The model structure is based on interpretation of 24 geological cross-sections down to the elevation of –500 m a.s.l. An example of geological cross-section 12–12 (after Oszczypko, Oszczypko-Clowes, 2004)

1 – thick-bedded sandstones – Piwniczna Sandstone Member of the Magura Formation (Eocene); 2 – thin-bedded sandstones and shales – Zarzecze Formation (Eocene); 3 – thick-bedded sandstones and conglomerates – Krynica Sandstone Member of the Zarzecze Formation (Eocene); 4 – thin-bedded sandstones and shales – Szczawnica Formation (Palaeocene); 5 – thin-bedded sandstones and shales – Hałuszowa Formation (Upper Cretaceous); 6 – shales (mainly red shales) – Malinowa Formation (Upper Cretaceous); 7 – part of cross-section presented in Figure 2

## **CHARAKTERYSTYKA NARZÊDZI MODELOWANIA**

Numeryczny model hydrogeologiczny został zaprojektowany do pakietu programowego GMS – Groundwater Modeling System (Jones, 2005), ściśle współpracującego ze środowiskiem GIS, przy użyciu do tego celu pakietu programowego ArcGIS firmy ESRI (McCoy, 2004). Jako układu odniesień przestrzennych użyto układu "1965". Pośród kilku metod realizacji modelu w programie GMS wybrano ścieżkę przewidującą tworzenie modelu konceptualnego oraz utworzenie struktury modelu metodą LPF (*Layer Property Flow*). Polega ona na wydzieleniu w przestrzeni modelu wielu warstw o zróżnicowanej grubości, w obrebie których wyznacza się z kolei strefy utworów o różnej wartości współczynnika filtracji. Przejście od modelu konceptualnego do dyskretnie podzielonego na bloki modelu numerycznego GMS odbywa się automatycznie. Należy zaznaczyć, że przyjęty schemat modelowania umożliwia płynną zmianę gęstości podziału na bloki przy przejściu z modelu konceptualnego na numeryczny. Możliwa jest zatem zmiana przyjętych założeń przy ewentualnych późniejszych modyfikacjach modelu. Model numeryczny w systemie GMS oparty jest na pakiecie programowym MODFLOW (McDonald, Harbaugh, 1988), MODPATH (Pollock, 1988), MT3D (Zheng, Wang,

1999) oraz innych, niewykorzystywanych w niniejszej pracy (Jones, 2005). Realizacja modeli numerycznych zintegrowanych z modelem konceptualnym w systemie GIS jest obecnie intensywnie rozwijana także w Polsce (np. Gurwin, Sera-

fin, 2008). Podejście zaproponowane w niniejszym artykule jest jednak wg autorów pierwszym polskim modelem opartym na metodzie LPF.

# **CHARAKTERYSTYKA MODELOWANEGO OŒRODKA HYDROGEOLOGICZNEGO W SYSTEMIE ArcGIS I GMS**

Jak podano, modelowanie pakietem GMS bedzie prowadzone metodą LPF, polegającą na wydzieleniu w modelu konceptualnym GMS oddzielnych warstw o zró¿nicowanych właściwościach hydrogeologicznych. Wydzielono w ten sposób 10 warstw modelu (fig. 2). Pierwsza warstwa symuluje utwory czwartorzêdowe. Strop stanowi powierzchnia terenu pozyskana z mapy numerycznej (DEM), a spag powstał przez odjecie od powierzchni terenu miaższości utworów czwartorzędowych według mapy zasięgu i miąższości czwartorzędu. Głębsze warstwy modelu (warstwy od 2 do 10) zostały wydzielone w nawiązaniu do głębokości od powierzchni. Wydzielonych dziesięciu warstw w modelu Muszyny nie należy utożsamiać z odrębnymi warstwami wodonośnymi. Zgodnie z definicją stosowaną w hydrogeologii (Dowgiałło i in., red., 2002) są to strefy wodonośne, których przepuszczalność zależy głównie od szczelinowatości skał fliszo-

wych, malejącej wraz z głębokością oraz zwiększającej się w strefach zaanga¿owanych tektonicznie.

Warunki krążenia wód, zgodnie z opisem modelu konceptualnego, są więc determinowane przez szczelinowatość skał. Porowatość piaskowców jest zazwyczaj niewielka (średnio 5,96%). Współczynniki filtracji matrycy skalnej oznaczone na 44 próbkach skał fliszowych zawierają się w granicach od  $4,6\times10^{-10}$  do  $6,4\times10^{-8}$  m/s, ze średnią geometryczną  $4.1 \times 10^{-9}$  m/s. Szczelinowatość zależy od kilku czynników, jak zaangażowanie tektoniczne, litotyp skał, procesy wietrzenia itp. Szczelinowatość maleje wraz z głębokością. W efekcie obserwuje się generalnie eksponencjalny spadek współczynnika filtracji skał fliszowych wraz z głębokością. Mniej wyraźny na obszarze Muszyny jest związek współczynnika filtracji z litotypami, chociaż w literaturze pokazywane są dla innych obszarów wyższe współczynniki filtracji dla fliszu z domina-

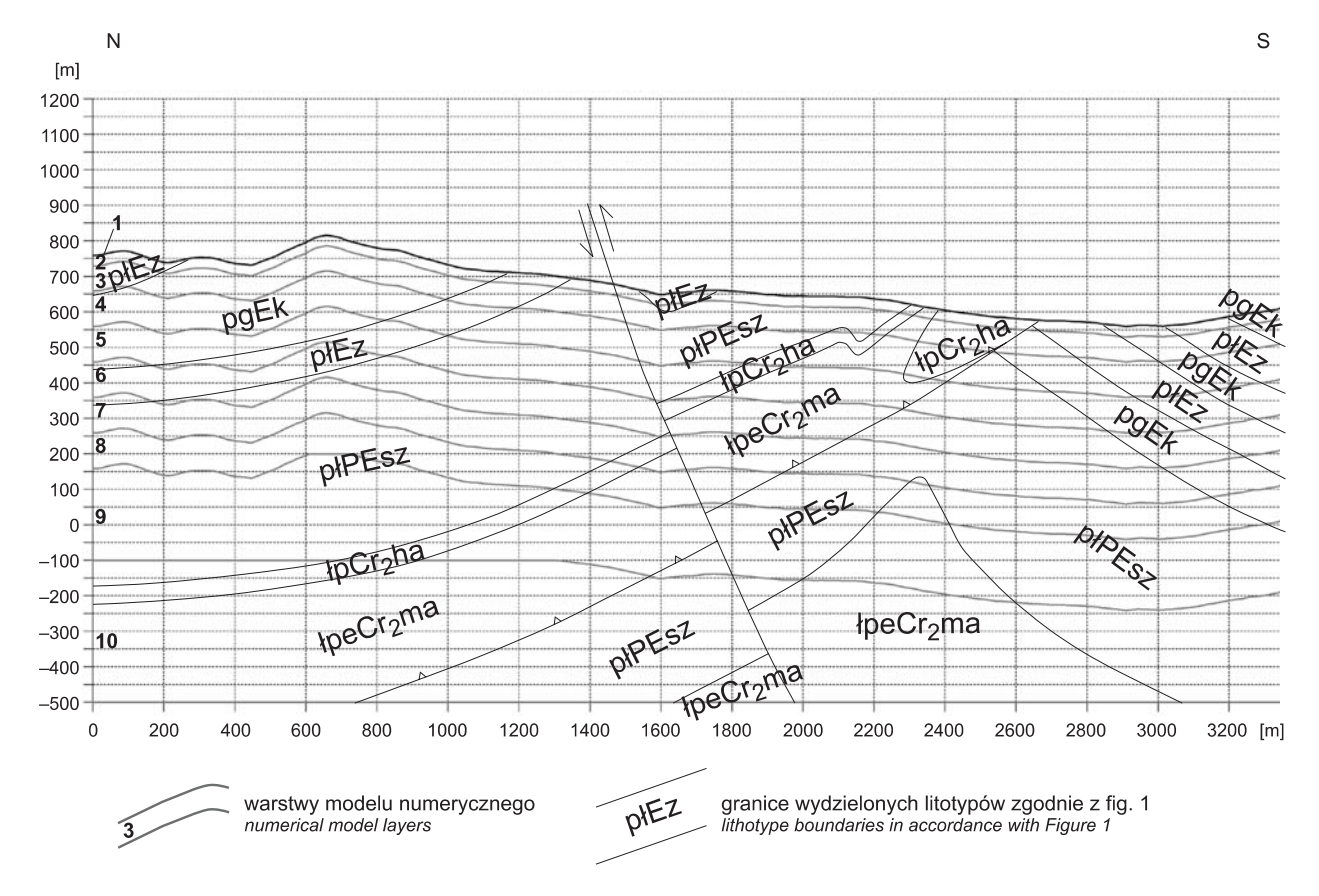

**Fig. 2. Podzia³ obszaru badañ na warstwy modelu na przyk³adzie fragmentu przekroju 12–12**

Model partition into ten layers. An example of geological cross-section 12–12

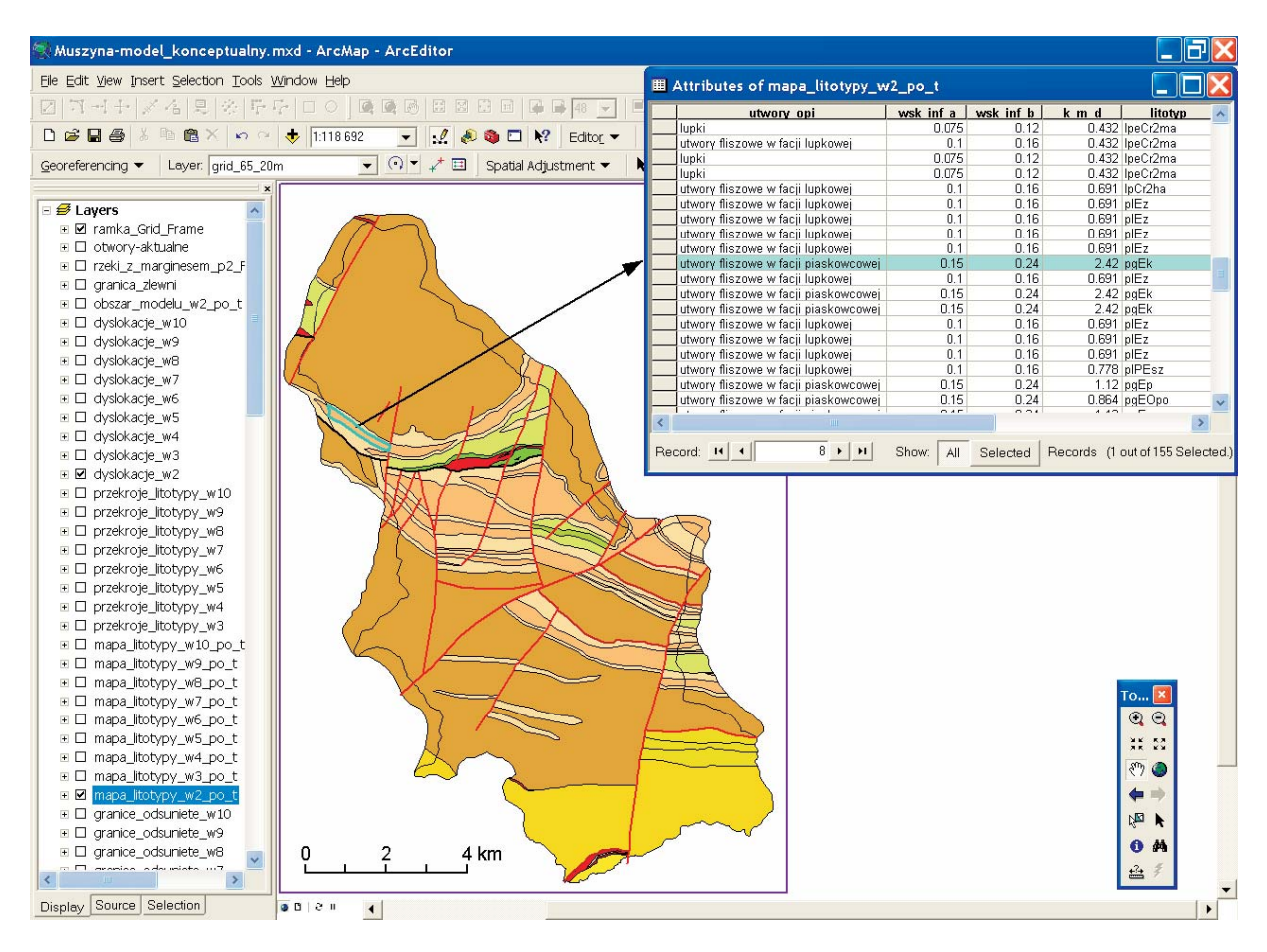

**Fig. 3. Przyk³adowa charakterystyka hydrogeologiczna litotypów wydzielonych w warstwie drugiej modelu (do 30 m p.p.t.)**

Example of hydrogeological characteristics of lithotypes shown in the 2nd layer of the model (down to 30 m b.g.l.)

cją piaskowców niż w przypadku fliszu w przewadze łupkowego (Duda, Paszkiewicz, 2007).

Charakter ośrodka hydrogeologicznego dla wydzielonych na mapie geologicznej litotypów pokazano jako tabelê atrybutów dla poszczególnych wydzieleñ (fig. 3).

Wprowadzenie do struktury modelu stref dyslokacji tektonicznych zrealizowano jako symulacjê barier lub stref o zmniejszonej lub podwyższonej przepuszczalności. Zależnie od przesłanek litologicznych dotyczących skał przecinanych dyslokacją wyróżniono trzy typy stref uskokowych, podobnie jak przy modelowaniu sąsiedniej zlewni Kryniczanki (Witczak i in., 2002):

A – wzrost przepuszczalności w strefie dyslokacji zarówno wzdłuż, jak i poprzecznie do dyslokacji;

 $B$  – wzrost przepuszczalności wzdłuż dyslokacji, a zmniejszona przepuszczalność prostopadle do dyslokacji;

 $C$  – zmniejszona przepuszczalność zarówno wzdłuż, jak i poprzecznie do dyslokacji.

#### OKREŚLENIE WARUNKÓW BRZEGOWYCH

Położenie rzek na modelu zostało zaimportowane z numerycznej mapy hydrograficznej. W większości przypadków rzeki symulowane są przez warunki brzegowe III rodzaju (type  $1$  – river; [fig. 4\).](#page-4-0) W tabeli atrybutów zapisano także wysokość zwierciadła wody w cieku na początku (HR1) i na koñcu (HR2) ka¿dego wydzielonego odcinka, poziom dna (HB1 i HB2), szerokość cieku, miąższość osadów dennych oraz współczynnik filtracji i przewodność osadów dennych (COND w m/d).

Przy transformacji warunków dla rzek z modelu konceptualnego do modelu numerycznego program przypisuje atrybuty warunków III rodzaju każdemu blokowi, obliczając, drogą automatycznej interpolacji, ustaloną wysokość zwierciadła wody w cieku, poziom dna oraz współczynnik przesiakania przez osady denne, obliczony zgodnie z odpowiednim algorytmem. Dla stabilności modelu rzekę Poprad zdecydowano się symulować warunkami I rodzaju,  $H = const$ (type  $3$  – spec. head), które zostały zadane w pierwszej warstwie modelu. Specyficzny charakter mają źródłowe odcinki cieków. Zależnie od wielkości zasilania przez wody podziemne (zmiennego w poszczególnych latach) położenie źródeł cieku może się przesuwać. W latach suchych źródłowe odcinki wysychają, a w mokrych są czynne. Aby umożliwić modelowanie rzek przy różnych warunkach zasilania wód podziemnych, symulowano te odcinki jako dreny (type  $2 - \text{drain}$ ).

Wprowadzenie danych o zasilaniu wód podziemnych było symulowane przez warunki brzegowe II rodzaju (Q = const).

<span id="page-4-0"></span>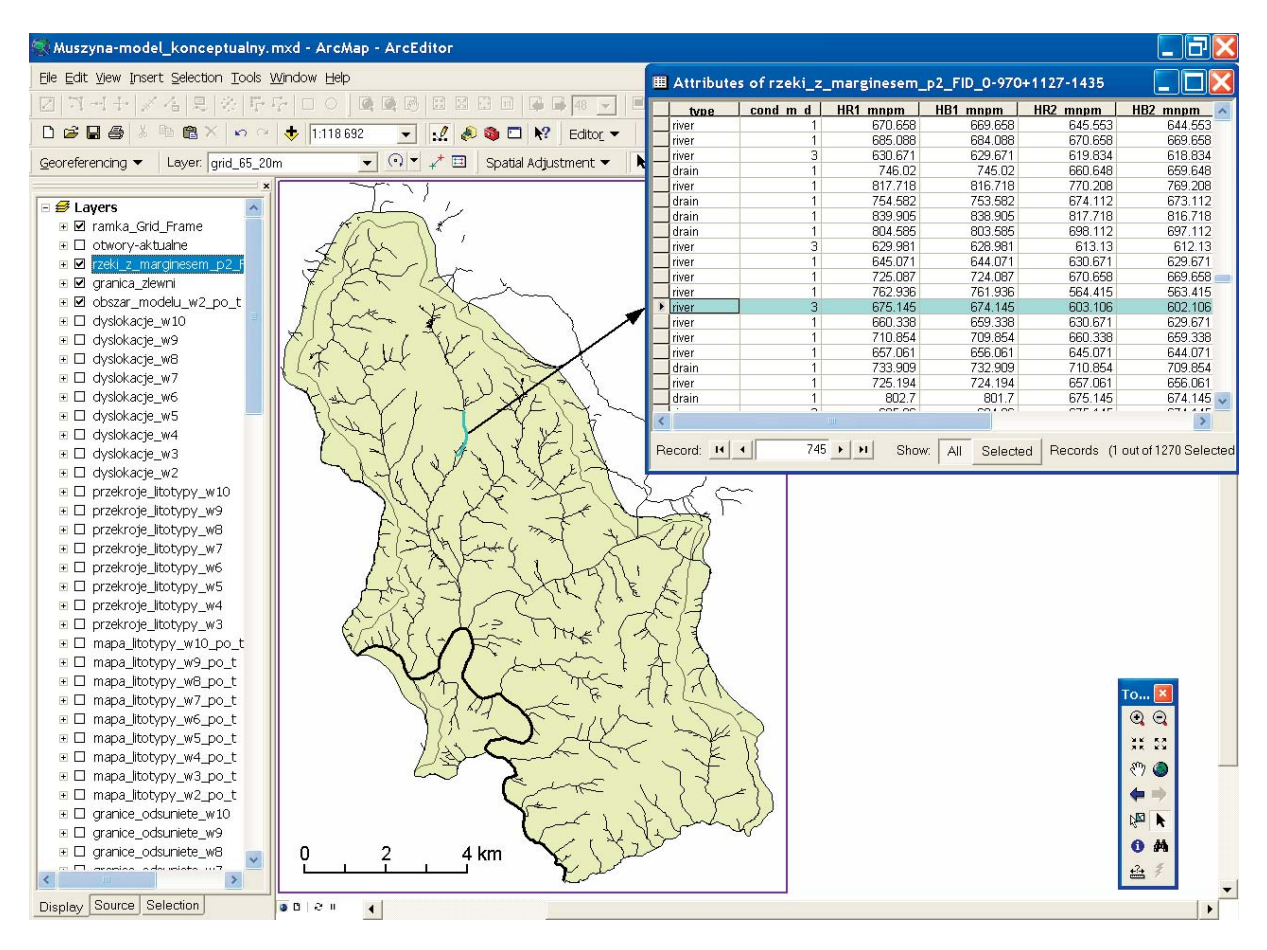

**Fig. 4. Tabela atrybutów rzek (typ river) symulowanych na modelu jako warunki III rodzaju**

River attributes simulated in the model as River Boundary Conditions (RIV)

Symulowano wielkość infiltracji wód opadowych do pierwszej od powierzchni aktywnej komórki modelu. Mapę wielkości zasilania przygotowano w systemie ArcGIS jako mapę wsadowa do modelu konceptualnego GMS, skad transponowano ją do modelu numerycznego GMS. Do oceny zasilania zastosowano metodę infiltracyjną, różnicując wielkość zasilania w obrębie zlewni zależnie od wielkości opadów i wskaźnika infiltracji, zmiennego w zależności od charakteru podłoża. Wielkość opadów oceniono na podstawie pomiarów wykonanych w latach 1955–2005 w 9 stacjach opadowych IMGW, od Tylicza po Piwniczną, z uwzględnieniem zależności opadów od rzędnej terenu. Wprowadzono także dodatkowe zasilanie w obszarach zwodociągowanych, wynikające z przecieków z sieci wodociągowej. Wielkość przecieków przyjęto jako typową dla tego typu instalacji podawaną w literaturze.

Obliczenie wielkości infiltracji wykonano dla pól elementarnych o wielkości 20×20 m według algorytmu na podstawie wzoru:

$$
I_e = (a + b \cdot z)w + M_w
$$

gdzie:

- *I*<sup>e</sup> infiltracja efektywna [mm/rok],
- wyraz wolny w równaniu zależności opadów od wysokości terenu nad poziom morza,
- *b* współczynnik kierunkowy zależności opadów od wysokości terenu nad poziom morza,
- *z* wysokość terenu [m n.p.m.] (wg mapy numerycznej),
- *w* wskaźnik infiltracji dla wydzielonych typów litofacjalnych na mapie geologicznej [–],
- $M_w$  wielkość zasilania z przecieków na obszarach występowania sieci wodociągowej (przyjęto  $M_w$  = 30 mm/rok).

Odwzorowanie przepływów między modelowanym regionem a sąsiednimi zlewniami zrealizowano przez warunki brzegowe III rodzaju (GHB). Warunki brzegowe III rodzaju zostały założone około 500 m na zewnatrz od działów wodnych ograniczających modelowana zlewnie, co umożliwia określenie przepływów międzyzlewniowych.

### WPROWADZENIE DANYCH O EKSPLOATACJI WÓD PODZIEMNYCH

Eksploatacja wód podziemnych jest symulowana na modelu przez warunki II rodzaju  $(Q = const)$ . Poszczególne ujęcia i odwierty zostały zlokalizowane w systemie ArcGIS wraz z tabelą atrybutów określających dane niezbędne do obliczeñ [\(fig. 5\).](#page-5-0)

<span id="page-5-0"></span>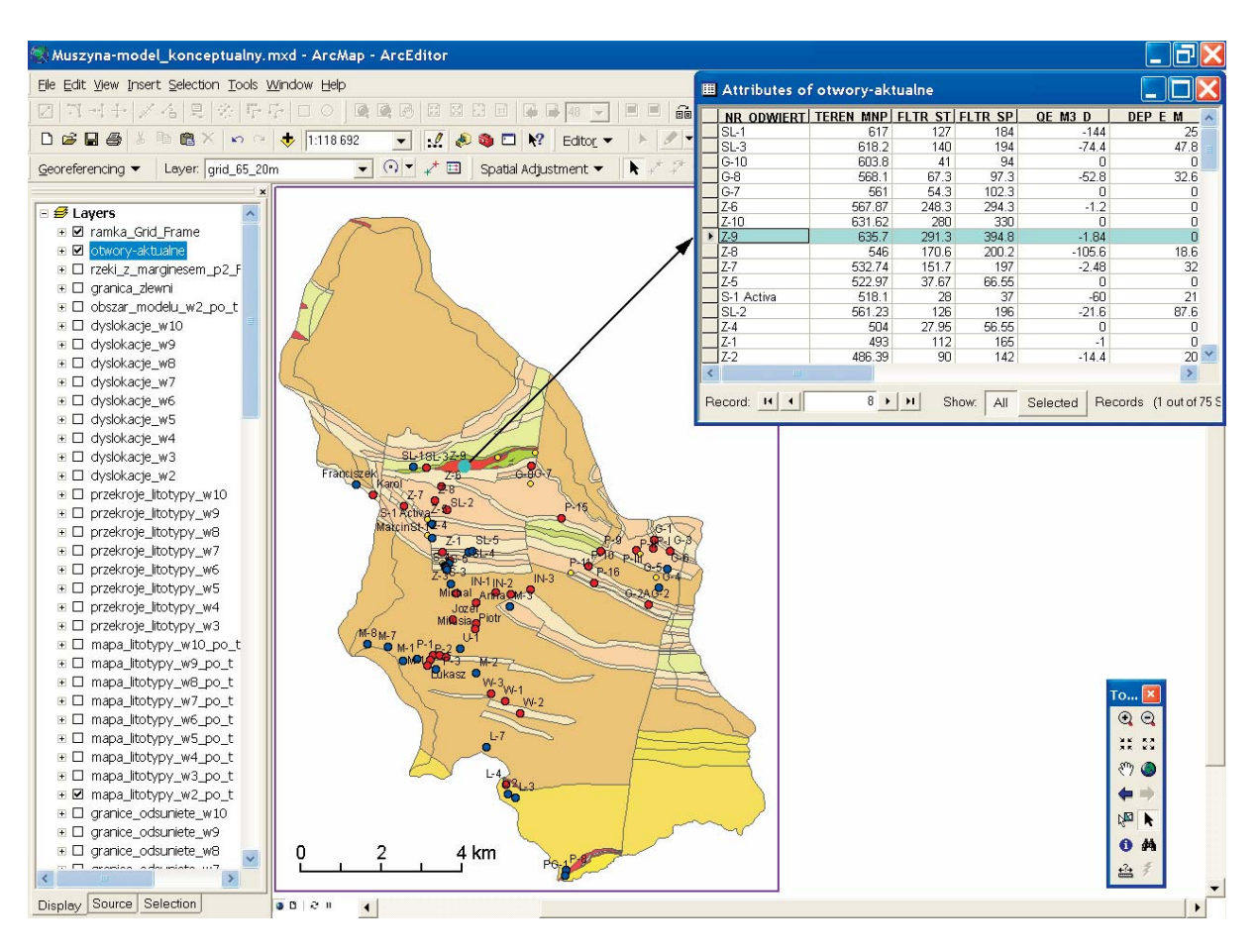

Fig. 5. Odwierty wód zwykłych (niebieskie) i leczniczych (czerwone) na dokumentowanym obszarze

Exploitation wells of fresh water (blue) and mineral medicine water (red)

Podstawowe dane dotyczą rzędnych terenu i zwierciadła wody, głębokości górnej i dolnej krawędzi filtra oraz wydatku i depresji. Dane przygotowane w systemie ArcGIS wprowadzano do modelu konceptualnego GMS, skąd transponowano je do modelu numerycznego GMS. Przy transformacji do modelu numerycznego GMS program automatycznie rozdziela pobór wody z poszczególnych warstw proporcjonalnie do długości filtra w danej warstwie oraz współczynnika filtracji warstwy.

#### SPOSÓB WYKORZYSTANIA MODELU

Uzyskana charakterystyka ośrodka hydrogeologicznego w przestrzeni obejmującej granice modelu tworzy strukturę zapisana w systemie ArcGIS i w modelu konceptualnym GMS. Struktura ta przenoszona jest do modelu numerycznego GMS z automatycznym podzia³em na indywidualne bloki o ustalonych wymiarach, które można definiować zależnie od potrzeb. Model konceptualny stanowi zatem układ prze-

strzenny o stałej strukturze, którą można automatycznie dyskretyzować siatką bloków o różnej gęstości. Jest to ważna zaleta pakietu programowego GMS w stosunku do innych oprogramowañ.

Po przekształceniu modelu konceptualnego w numeryczny model GMS dokonano jego kalibracji i wykorzystano go do oceny zasobów dyspozycyjnych wód zwykłych i leczniczych badanego obszaru (Kania i in., 2009). Doświadczenia wyniesione z modelowania dla rejonu Muszyny wskazują na efektywność przyjętych zasad tworzenia regionalnych modeli hydrogeologicznych. Dalszy rozwój metod modelowania w ośrodku o dominacji przepływu szczelinowego i obecności stref uskokowych wymaga jednak zwiększenia udziału metod stochastycznych w modelowaniu, jak na to wskazują między innymi Staśko i Wcisło (2008).

Praca częściowo finansowana z badań własnych Katedry Hydrogeologii i Geologii Inżynierskiej AGH – umowa nr 10.10.140.577.

### **LITERATURA**

- CIĘŻKOWSKI W., JÓZEFKO I., SCHMALZ A., WITCZAK S. i in., 1999 – Dokumentacja hydrogeologiczna ustalająca zasoby eksploatacyjne wód leczniczych i dwutlenku węgla (jako kopaliny towarzyszącej) ze złoża w uzdrowisku Krynica oraz ustalająca zasoby dyspozycyjne wód podziemnych (zwykłych, leczniczych i o właściwościach leczniczych) w zlewni Kryniczanki. Arch. UZG Krynica.
- DOWGIA££O J., KLECZKOWSKI A.S., MACIOSZCZYK T., RÓŻKOWSKI A. (red.), 2002 – Słownik hydrogeologiczny. Pañstw. Inst. Geol., Warszawa.
- DUDA R., PASZKIEWICZ M., 2007 Wydatek jednostkowy studni podstawą oceny przewodności struktur wodonośnych w zlewni Raby. *W*: Współczesne problemy hydrogeologii, t. 13, cz. 2: 243-251. AGH, Kraków.
- GURWIN J., SERAFIN R., 2008 Budowa przestrzennych modeli koncepcyjnych GZWP w systemach GIS zintegrowanych z MODFLOW. *Biul. Państw. Inst. Geol.*, 431: 49-59.
- JONES N.L., 2005 Groundwater modeling with GMS. GMS Training manual. EMS-I, NLJ, Brigham Young University.
- JÓZEFKO I., OPERACZ T., BIELEC B., 2002 Projekt prac geologicznych dla ustalenia zasobów dyspozycyjnych wód podziemnych (zwykłych i leczniczych) w rejonie Muszyny. Arch. PBG GEOPROFIL sp. z o.o., Kraków.
- KANIA J., JÓZEFKO I., WITCZAK S., 2009 Metodyka oceny zasobów dyspozycyjnych wód leczniczych rejonu Muszyny na podstawie modelowania w systemie ArcGIS i GMS. (ten tom).
- McCOY J., 2004 ArcGIS 9 Geoprocessing in ArcGIS. ESRI, USA.
- McDONALD M.G., HARBAUGH A.W., 1988 MODFLOW, a modular three-dimensional finite difference ground-water flow model. US Geol. Surv. Open-file Rep. 83-875. US Geolological Survey.
- OSZCZYPKO N., OSZCZYPKO-CLOWES M., 2004 Mapa geologiczna zakryta rejonu Muszyny 1:10 000. Arch. PBG GEO-PROFIL sp. z o.o., Kraków.
- POLLOCK D.W., 1988 Semi-analytical computation of path lines for finite difference models. *Ground Water*, 26: 734-750.
- STAŚKO S., WCISŁO M., 2008 Wpływ niejednorodności ośrodka skalnego na obliczanie zasobów dyspozycyjnych wód podziemnych. *Biul. Państw. Inst. Geol.*, 431: 195-200.
- WITCZAK S., DUÑCZYK L., MOTYKA J., OSZCZYPKO N., 2002 – Regionalny wielowarstwowy model pola hydrodynamicznego w utworach fliszu karpackiego na przykładzie zlewni Kryniczanki (płaszczowina magurska). *Biul. Państw. Inst. Geol.*, **404**: 263-290.
- ZHENG C.,WANG P.P., 1999 MT3DMS, a modular three-dimensional multi-species transport model for simulations of advection, dispersion and chemical reactions of contaminants in groundwater systems, documentation and user's guide. US Army Engineer Research and Development Center Contact Report SERDP-99-1, Vicksburg, MS.

# **SUMMARY**

GMS and ArcGIS are the tools used for regional multi- -layered (10 layers) model performance according to the LPF principle (Layer Property Flow). The paper describes the fissured-porous Carpathian flysh covered in valleys by thin Quaternary sediments. The structures of folded flysh are modeled in the ArcGIS environment based on detailed geological map (1:10,000) and 24 hypothetical cross-sections from 1,300 m a.s.l. down to –500 m a.s.l. DEM numerical model of topography, springs and river patterns, and a map of recharge from infiltration are the additional data. Hydrogeological properties of rocks and faults were defined. Hydraulic conductivities were recognized using tests in 50 wells and regional data from neighbouring regions. General Head Boundaries established about 500 m outside of the water divides give the possibility to model interflows between the modeled region and neighbouring river basins. Whole necessary data prepared in ArcGIS were transformed into a fully integrated conceptual GMS model. Quasi automatic transformation of the conceptual model into the GMS numerical model is described in a separate paper (Kania *et al.*, 2009). In the authors opinion, the methods of regional model performance presented in the paper are effective and useful.